# 二维三角格子 **Ising** 模型的 **Monte Carlo** 方法研究

姓名: 马磊 学号: 10210190005

# 一、 程序设计

本次作业采用 Metropolis 算法实现二维三角格子 Ising 模型的物理量计算。 二维三角格子如图 1 所示。

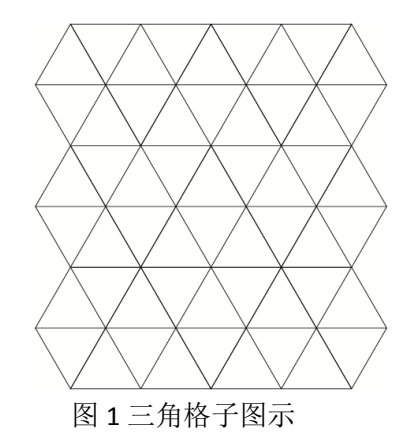

其中交点为格点,连线为键。哈密顿量为 , *i j*  $H = \sum_{i,j} J_{S_i S_j}$ ,其中 i, j 为最近邻格点。

本次作业中为研究不同二维晶格物理性质的差异,将哈密顿量改写为  $\sum_{i} S_{i} S_{j} + \sum_{i} J_{2} S_{i} S_{j}$  $\overrightarrow{j}$   $\overrightarrow{i}$   $\overrightarrow{j}$  $J_{i} s_{j} + \sum J_{2} s_{i} s_{j}$ 4次作业屮为研宄不问二维崩格物理性庾的差异,将喑密顿重改与为<br>*H = ∑ J<sub>1</sub>s<sub>i</sub>s<sub>j</sub> + ∑ J<sub>2</sub>s<sub>i</sub>s<sub>j'</sub> ,其中 i, j 为三个最近邻中两个,i', j'为另一个最近邻。* 

格点示意为图 2。

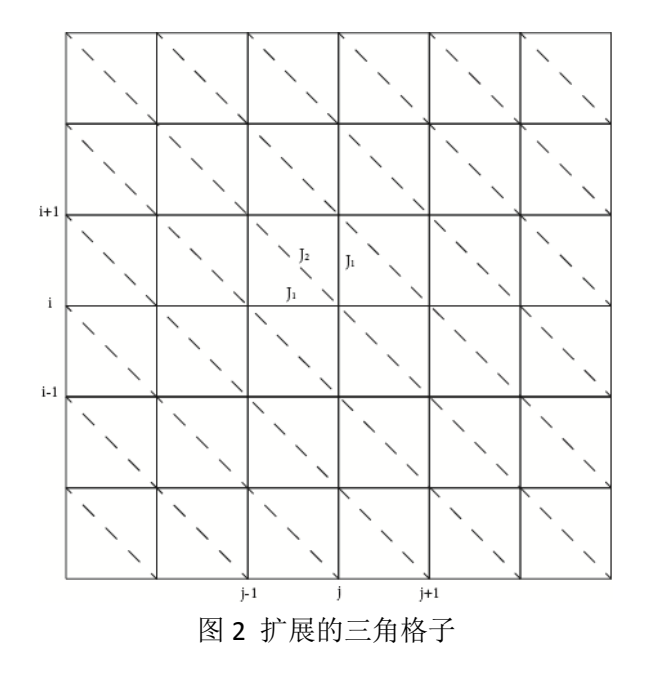

将某格点与附近格点相互作用按照行列写出来,

 $H_{ii} = s_{i,i} (J_1(s_{(i-1)mod L,i} + s_{(i+1mod L,i} + s_{i,(i-1mod L} + s_{i,(i+1mod L})) + J_2(s_{(i+1mod L,i-1mod L} + s_{(i-1mod L,i} + s_{i, (i+1mod L}))$ 其中,L 每一维度上的格点数目。

在程序中,温度取作 T / J<sub>1</sub>,并取 R = J<sub>2</sub> / J<sub>1</sub>, E, C, M, X 分别表示体系的能量,热 容,总磁矩,磁导率。相应参数取值如下:

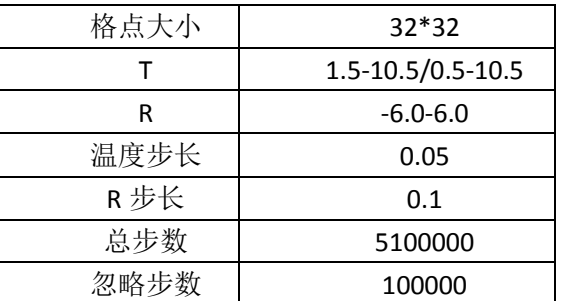

### 二、 程序实现

本作业中使用 C 语言实现。

## 三、 计算结果

当 R>0 时,计算结果如图 3 所示。

由图可见, 对于格点大小为 32 X 32 的晶格, 在 J<sub>2</sub> / J<sub>1</sub>取值为 0.1 到 6 时, 一直有非常 明显的相变。相变温度从 2.45 (R=0.1) 变化到 8.55 (R=6.0)。

R 非常小时(如图 4, R=0.1), 相变温度(R=0.1 为 2.45)接近正方格子的相变温度。这 是因为 $J_2 << J_1$ , 导致格子的非常类似于正方格子。随着 R 增大, 由于格点之间相互作用 越来越大,相变温度越来越高,即体系从铁磁相转变到顺磁相的温度越来越高。只是因为, 当 J1, J<sub>2</sub> 都大于零时, 格点之间的相互作用越强烈, 打乱铁磁相所需的温度越高, 即相变温 度升高是体系内部格点之间相互作用与热运动相互竞争的结果。

当 R<0 时,计算结果如图 7 所示。

由图可见, 对于格点大小为 32 X 32 的晶格, 在 J2 / J<sub>1</sub> 取值为-6.0 到 0.0 时, 相变温度 从 2.3 (R=0.0) 随着 R 的减小而减小。

从 M-T 图和 X-M 图可见, 当 R=-1.0 时, 就已经没有相变了。这是个假象。注意到我的 温度范围是 0.5 到 10.5,仔细观察会发现,其实在 R=1.0 的时候,三维图的峰值移动到了 T<0.5 的地方,所以本次计算并没能够给出。之所以能够从 E-T 图和 C-T 图猜测极有可能有相变, 是因为图中出现了很强烈的涨落现象。从上面的计算可以发现 C-T 图的峰宽要比 X-T 的峰宽

大的多,在 R>1.0 的时候的 C-T 图中的强烈的涨落应该就是后面会出现的相变对于的峰。

另外,发现在 R=-3.0 时, X-T 曲线在 T 较大是出现了类似开口向下的抛物线的情况,这 个可能有两个原因:一个是因为计算方法导致的,即方法的原因使得高温的时候 M 的涨落 太大,偏离正常值;另一个就是事实确实如此,因为温度升高时,热涨落变得更加剧烈,所 以磁导率 X 变大,但是当温度升高到一定的值以后,这种因素达到饱和,X-T 曲线开始下降。

R=1.0 的情况如图 5, 从图中可得临界温度 T<sub>c</sub>=3.65。临界指数的获取使用线性拟合的方 法。定义

$$
t = T - T_c / T_c
$$

由临界指数定义可以得到

$$
\ln C = -\alpha \ln |t| + C_c
$$
  

$$
\ln M = -\beta \ln |t| + C_M
$$

 $\ln X = -\alpha \ln |t| + C_{\rm v}$ 

所以只需要做出 lnC~ln|t|, lnM~ln|t|, lnX~ln|t|曲线, 然后计算斜率, 响应的斜率的绝对 值就是临界指数。

最后所得部分临界指数为下表。

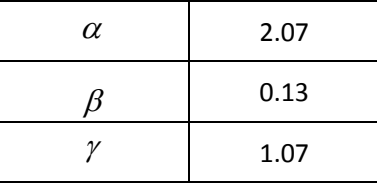

四、 误差分析

当 R=1.0 时,临界温度以及部分临界指数的相对误差为

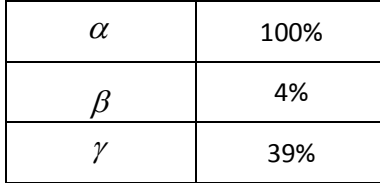

## 五、 结果讨论

本作业中,临界指数并未通过 MC 直接给出,磁滞现象也未计算。而且并未进行多次重 复计算来求的计算 Error,这在计算中是不允许的。

计算中临界指数的计算可以简单的使用热浴的方法,通过关联长度、关联函数和 Fisher 标度律来计算,这样可以使得计算结果足够好。或者使用 Wolf 选择 Cluster 的方法。

但是由于时间关系,这些工作都为做,实为遗憾。

附录 **1**:相关图表

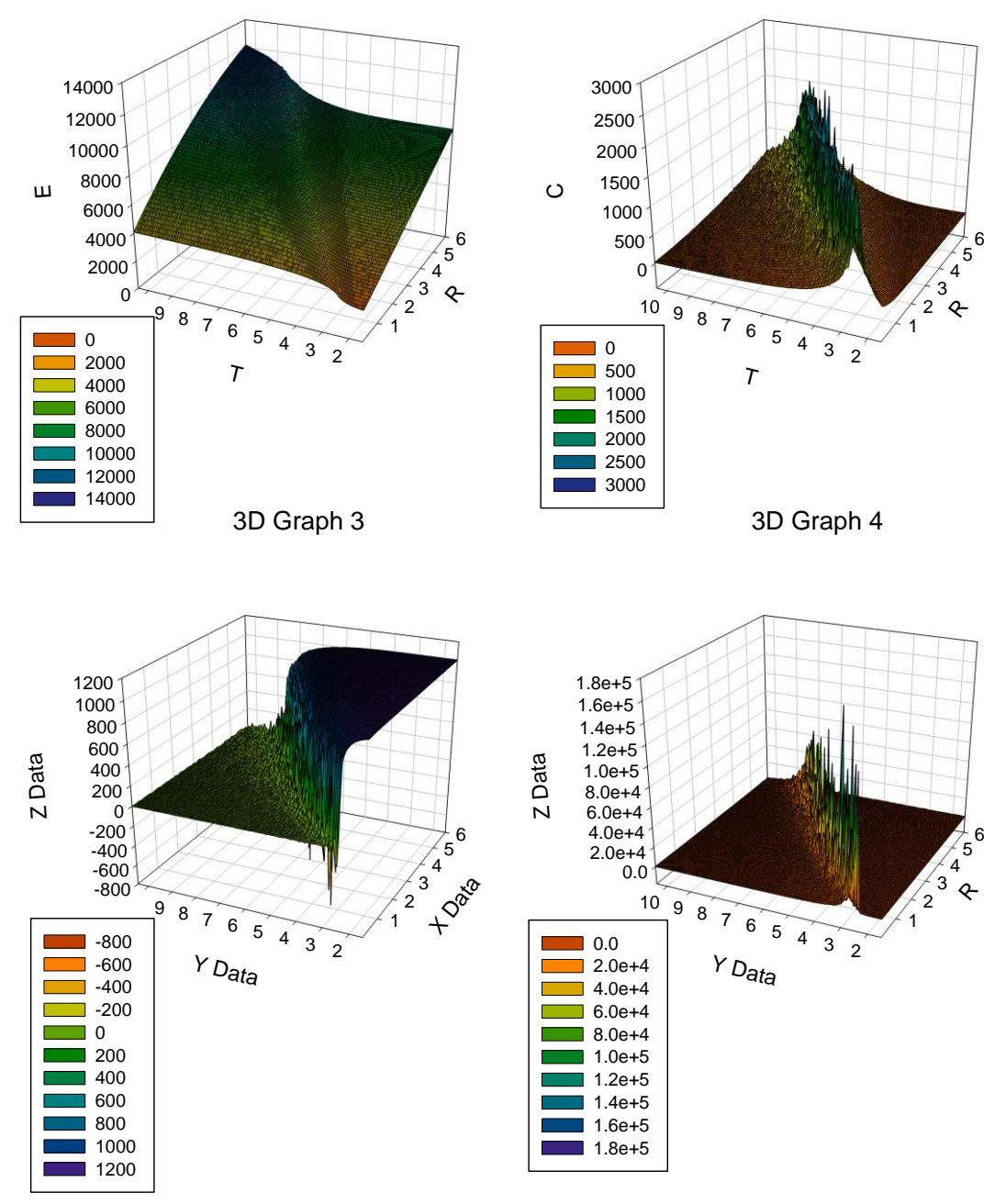

图 3 2D 三角格子 Ising 模型计算结果 (R=0.1~6.0)

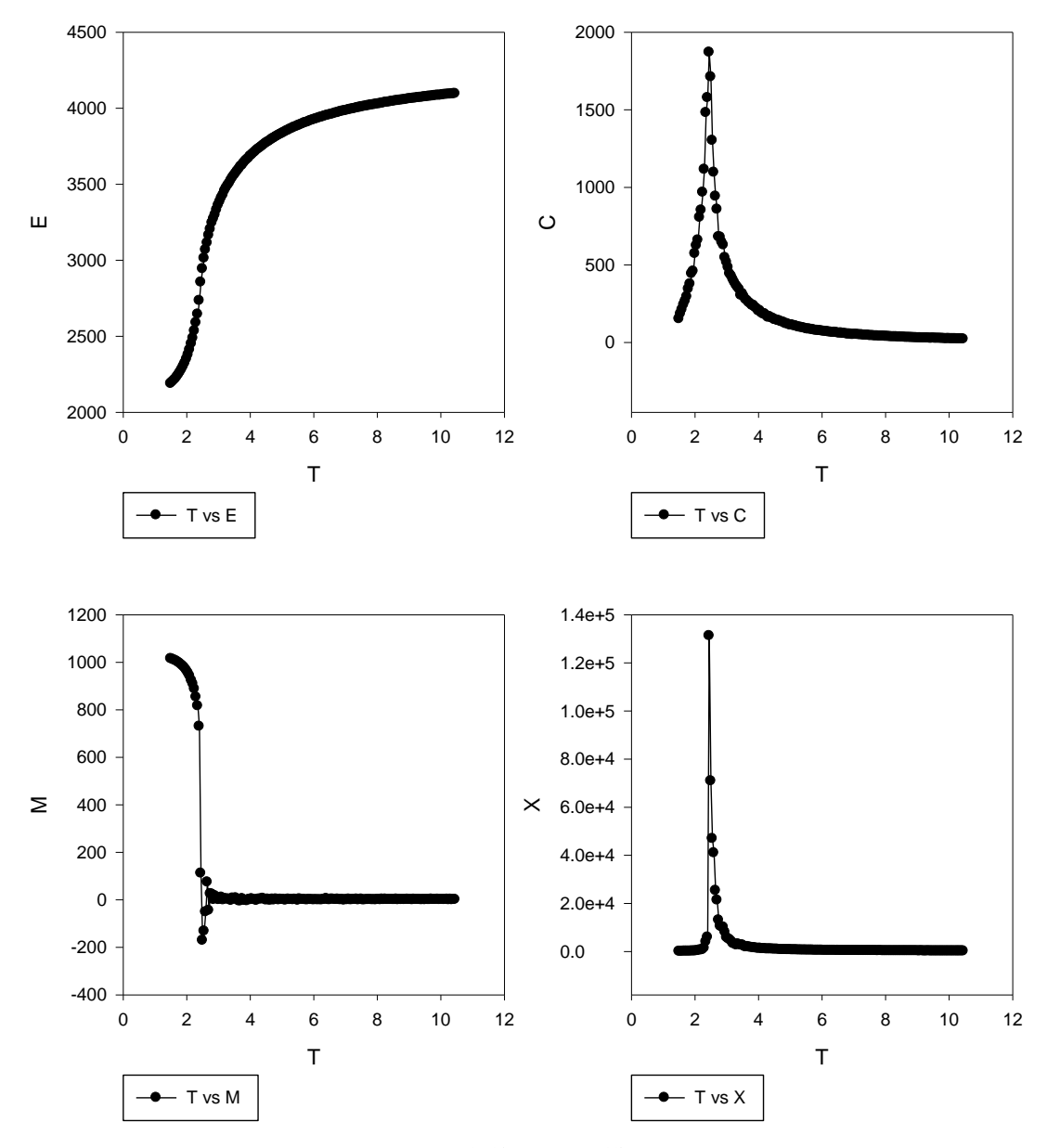

图 4 2D 三角格子 Ising 模型 R=0.1

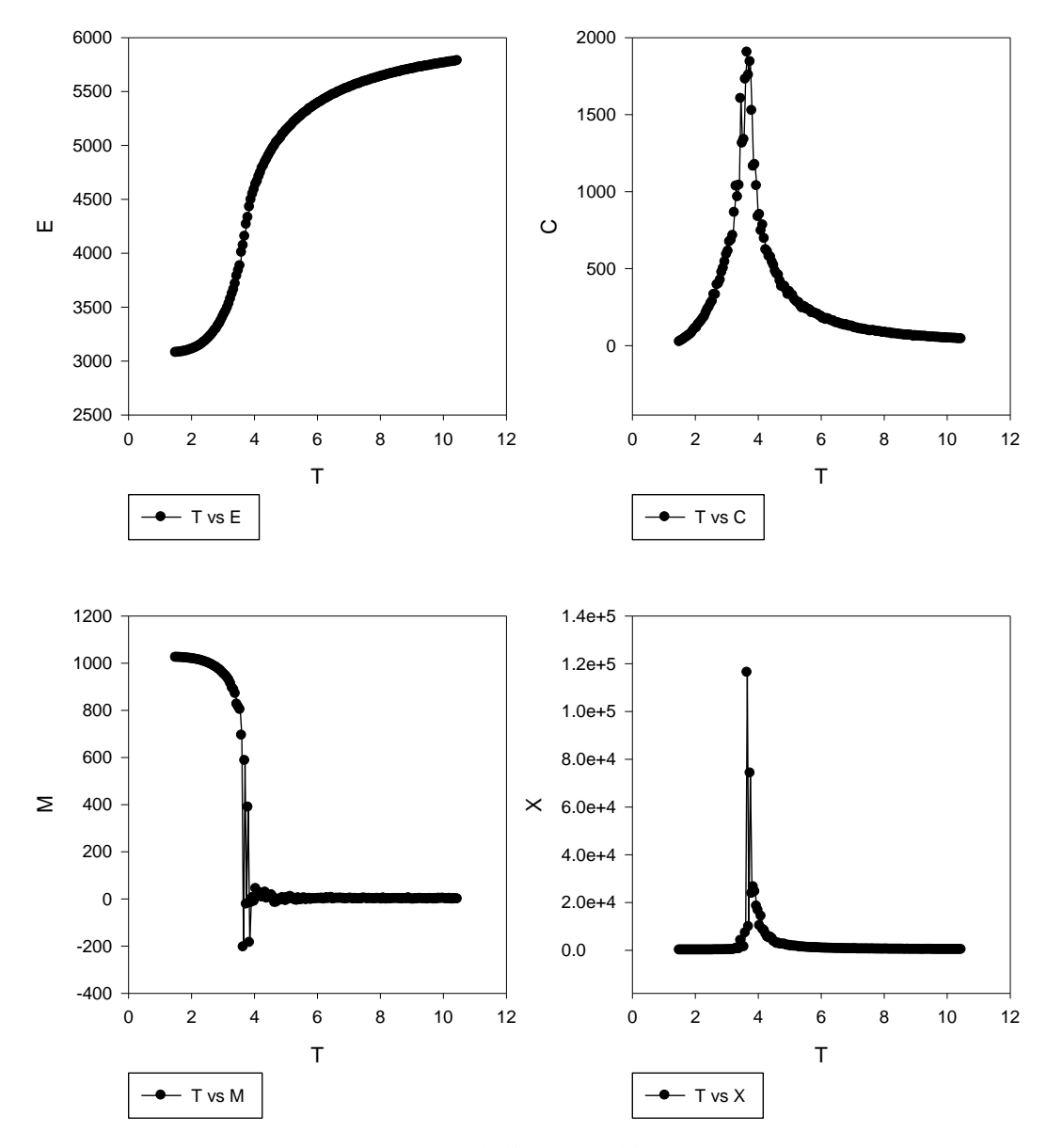

图 5 2D 三角格子 Ising 模型 R=1.0

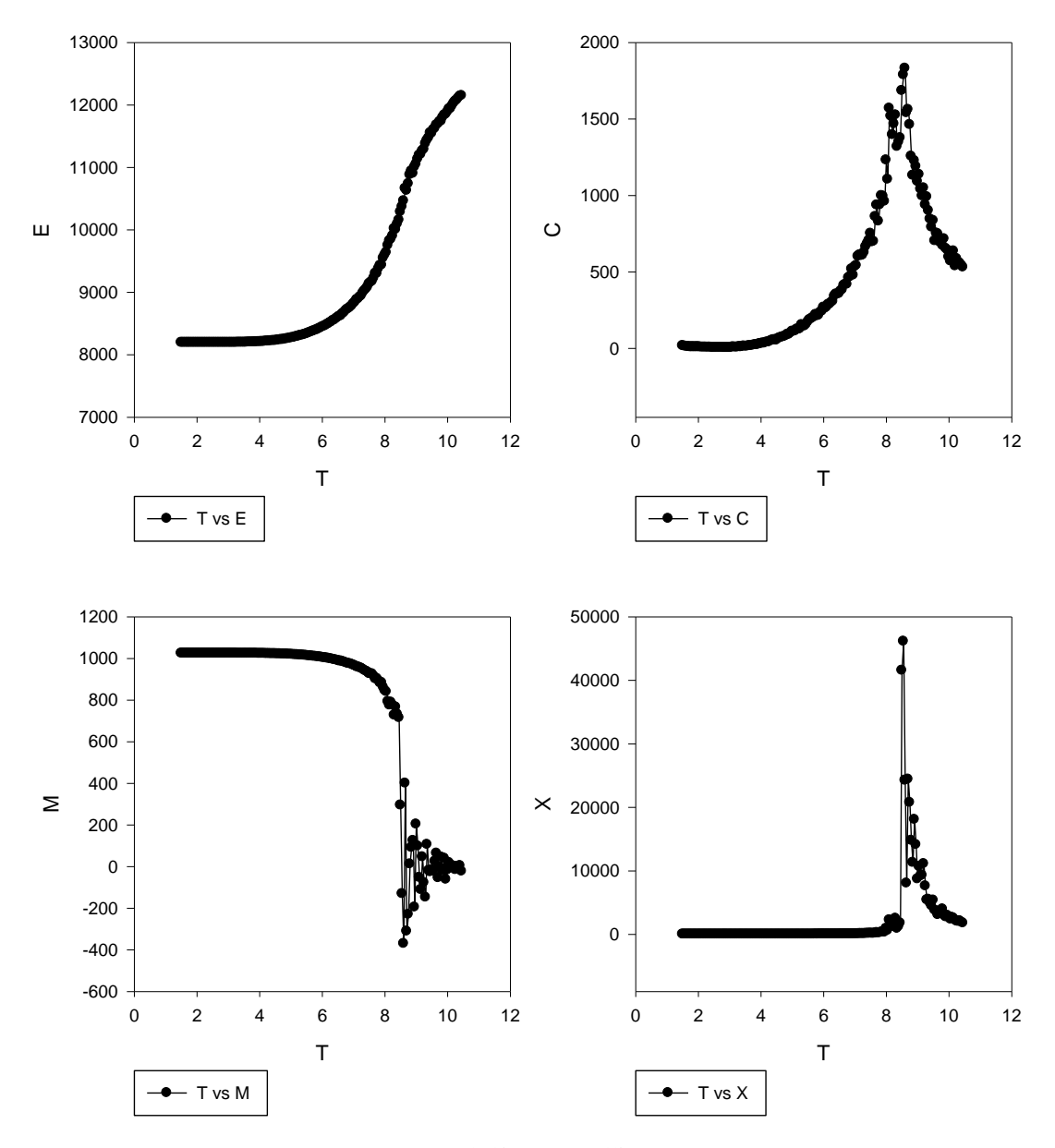

图 6 2D 三角格子 Ising 模型 R=6.0

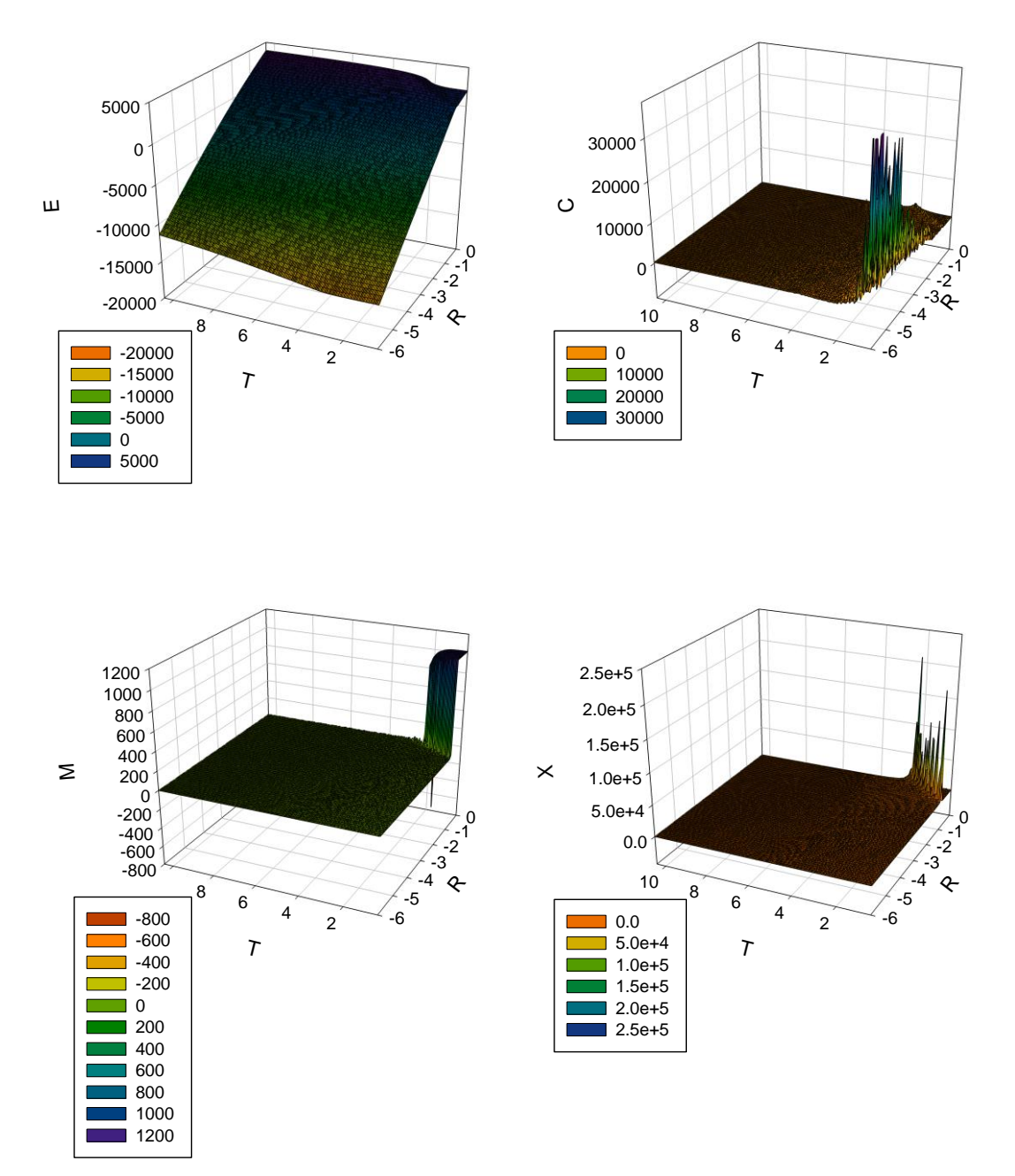

图 7 2D 三角格子 Ising 模型计算结果(R=-6.0~0.0)

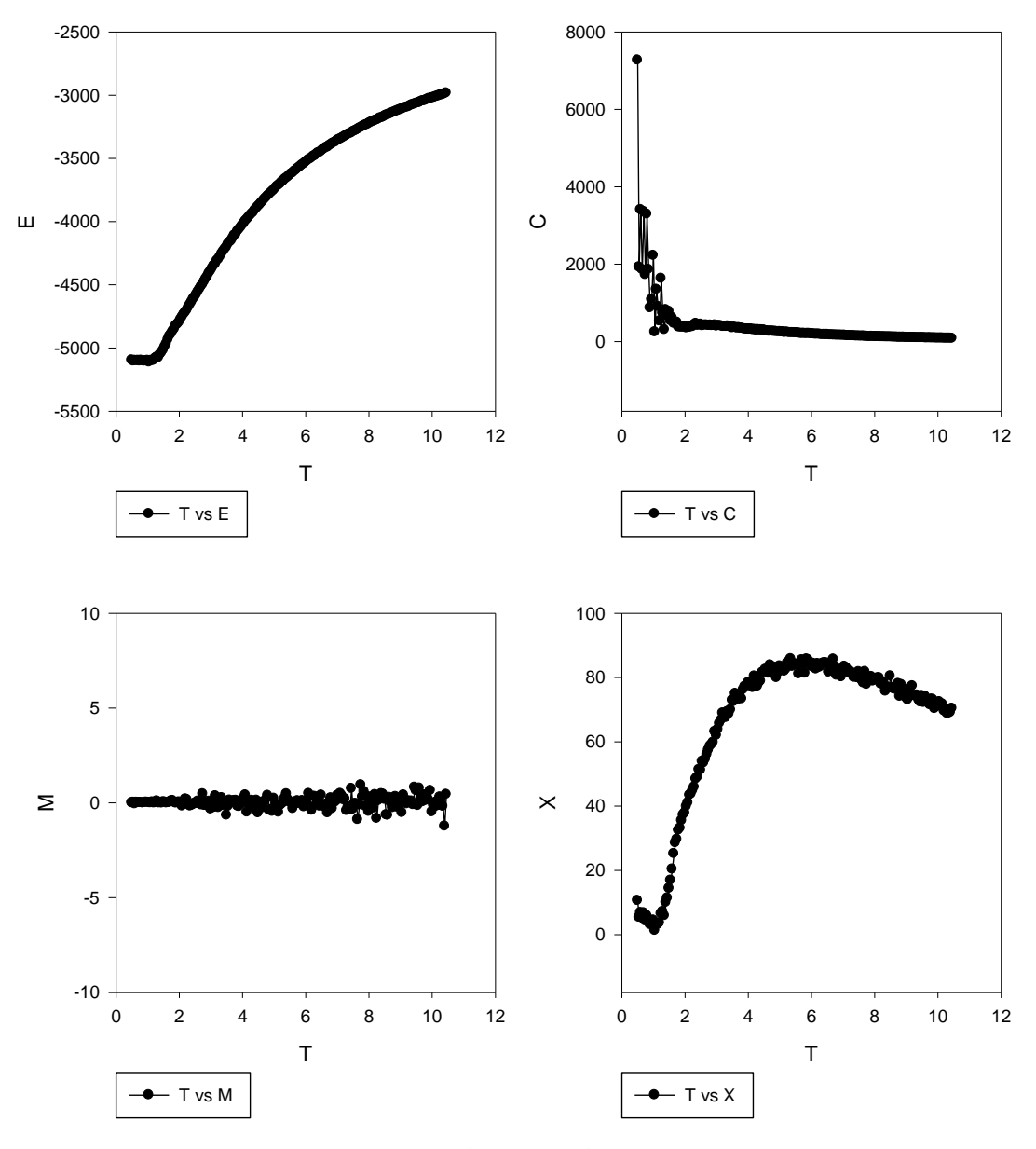

图 8 三角格子 Ising 模型 R=-3.0

# 附录 **2**: 程序源代码

/\*This program calculates the energy, heat capacity, magnetization, magnetic permitivity.\*/ /\*Boundary condition: periodic boundary condition.\*/ /\*In this program, J&k are put into T. To fill it to the expressions, just consider the dimensions.\*/

#include <stdio.h> #include <stdlib.h> #include <time.h> #include <math.h>

#define L 32 #define NGL 100000 /\*Samples Neglected\*/ #define N\_t 5100000 /\*Total samples\*/ #define N (N\_t-NGL) #define T\_i 0.5 #define T\_f 10.5 #define Tstep 0.05 #define SIZE\_T 500 /\*The size of emcx in T axis. Check this before compiling!\*/ #define SIZE R 60 /\*The size of emcx in R axis. Check this before compiling!\*/ #define R\_i -6 /\*Ration of J2/J1. Initial value.\*/ #define R\_step 0.1 /\*step\*/ #define R f 0  $/$ \*End of R\*/

int sum\_M**;** int s**[**L**][**L**];** /\*Size of the lattice\*/

double sum\_E**;**

double T**;**

struct Obsv

**{**

```
 double C;
 double X;
 double M;
 double E;
```
### **};**

```
void Inist();
void Mag();
void Energy(double R);
void MCP(double R);
struct Obsv Cac_obsv(double R);
```
**{**

```
 int i,j;
 double R;
 struct Obsv emcx[SIZE_T][SIZE_R];
 FILE *ft,*fm,*fx,*fc,*fe,*fr;
 fr=fopen("R.txt","w");
 ft=fopen("T.txt","w");
 fx=fopen("X.txt","w");
 fc=fopen("C.txt","w");
 fm=fopen("M.txt","w");
 fe=fopen("E.txt","w");
```
#### R**=**R\_i**;**

```
 srand(time(NULL));
 for(j=0;R<=R_f;j++)
```

```
 {
```
 T**=**T\_i**; for(**i**=**0**;**T**<=**T\_f**;**i**++)**

#### **{**

```
 Inist();
 emcx[i][j]=Cac_obsv(R);
 fprintf(fr,"%f\n",R);
 fprintf(ft,"%f\n",T);
 fprintf(fx,"%f\n",emcx[i][j].X);
 fprintf(fc,"%f\n",emcx[i][j].C);
 fprintf(fm,"%f\n",emcx[i][j].M);
 fprintf(fe,"%f\n",emcx[i][j].E);
 printf("-------------\n");
 printf("R=%f\n",R);
 printf("T=%f\n",T);
 printf("X=%f\n",emcx[i][j].X);
 printf("C=%f\n",emcx[i][j].C);
 printf("M=%f\n",emcx[i][j].M);
 printf("E=%f\n",emcx[i][j].E);
 T = T+Tstep;
```
### **}**

R**+=**R\_step**;**

### **}**

```
 fclose(ft);
 fclose(fx);
 fclose(fc);
 fclose(fm);
```
fclose**(**fe**);**

```
 printf("The End!\n");
```

```
}
```

```
dE=2*sum; if( dE>0 )
    \left\{ \right.if((double)rand() /RAND MAX) \leq exp((-1.0) *dE/T))\left\{ \begin{array}{ccc} 1 & 1 \\ 1 & 1 \end{array} \right.s[i][j]=-s[i][j];sum_M+2*s[i][j];sum E+=dE;
      \qquad \qquad }
     }
     else
    \left\{ \right.s[i][j] == s[i][j];sum_M++=2*s[i][j];sum E+=dE;
   \rightarrow}
struct Obsv Cac_obsv(double R)
\{
```
### L**)%**L**][(**j**+**1**)%**L**]));**

 $\texttt{sum}=\texttt{[i][j]}*(\texttt{s[(L+i-1) \$L][j]} + \texttt{s[(i+1) \$L][j]} + \texttt{s[i][(j-1+L) \$L]} + \texttt{s[i][(j+1) \$L]} + \texttt{R*(s[(i+1) \$L][(j-1+L) \$L]} + \texttt{s[(i-1+L) \$L]} + \texttt{s[(i-1) \$L]} + \texttt{s[(i-1) \$L]} + \texttt{s[(i-1) \$L]} + \texttt{s[(i-1) \$L]} + \texttt{s[(i-1) \$L]} + \texttt{s[(i-1) \$L]} + \texttt{s[(i-1) \$L]} + \texttt{s[(i-1)$ 

```
 }
}
void MCP(double R)
{
   int i,j;
   double sum,dE;
   i=rand()%L;
   j=rand()%L;
```

```
void Inist()
{
   int i,j; 
   for(i=0;i<L;i++)
   {
       for(j=0;j<L;j++)
      {
         s[i][j]=1;
      }
```

```
 double E_avg=0.0;
   double E as=0.0;
    double M_avg=0.0;
    double M_as=0.0;
     struct Obsv emcx;
    Mag();
     Energy(R);
    for(i=0; i < N_t; i++)\left\{ \right. MCP(R);
        if(i>=NGL)
       \left\langle \right\rangleE_avg+=(double)sum_E/N;E\_as += (double) sum_E*sum_E/N; M_avg+=(double)sum_M/N;
           M\_as += (double) sum_M*sum_M/N;\rightarrow }
    emcx.E=E_avg;
    emcx.M=M_avg;
   emcx.C=(E\_{as} - E\_{avg}*E\_{avg})/T/T;emcx.X=(M-as - Mavg*Mavg)/T; return emcx;
}
void Mag()
{
    int i,j;
   int dM_tmp=0;
   for(i=0;i<L;i++)
    \left\langle \right\ranglefor(j=0;j<L;j++)
           dM_{th}tmp+=s[i][j];
     }
    sum_M=dM_tmp;
}
void Energy(double R)
\{ double dE_tmp=0.0;
```
int i,j;

int i;

13

```
for(i=0;i<L;i++)
\{for(j=0;j<L;j++)
  \langle \cdot, \cdot \rangle
```
# dE\_tmp+=0.5\*(s[i][j]\*(s[(i-1+L)%L][j]+s[(i+1)%L][j]+s[i][(j-1+L)%L]+s[i][(j+1)%L])+R\*s[i][j]\*(s[(i+1)%L][(  $j-1+L$ )  $L$  +s[( $i-1+L$ )  $L$ [( $j+1$ )  $L$ ]));

```
\overline{ }\rightarrow } \rightarrow sum_E=dE_tmp;
}
```